92D231

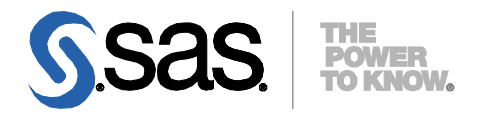

# 64-bit Microsoft® Windows® Itanium版 SAS<sup>®</sup> 9.2 Foundation システム必要条件

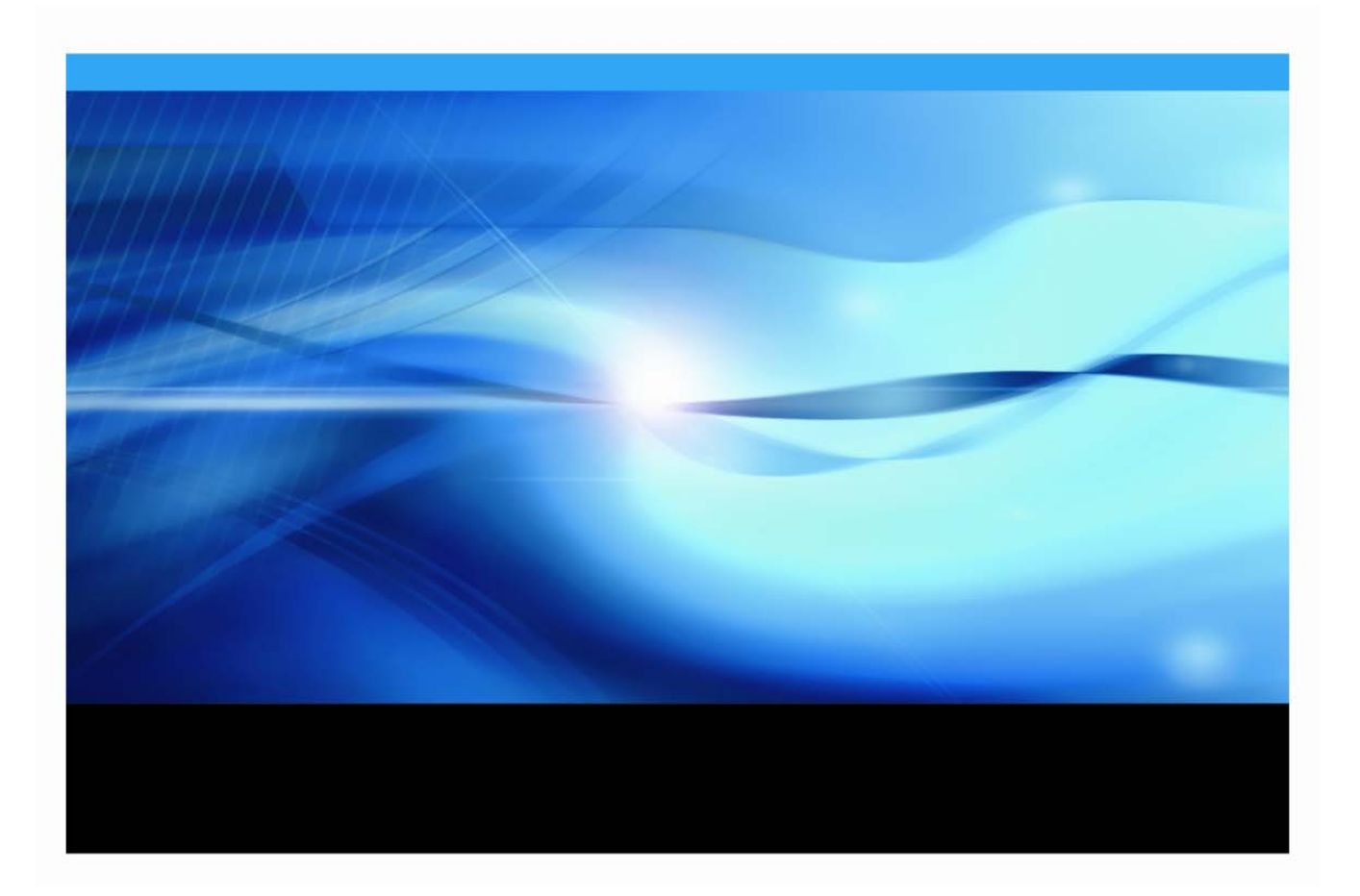

## 著作権情報

このマニュアルの正確な書籍情報は、以下のとおりです。

### **System Requirements for SAS® 9.2 Foundation on Microsoft® Windows®**

#### **for 64-Bit Itanium-based Systems**

Copyright ® 2009, SAS Institute Inc., Cary, NC, USA.

SAS Foundationに含まれるいくつかのソフトウェアでは、9.2以外のリリース番号が表示されることがありま す。

本書は、発行元であるSAS Institute, Inc.の事前の書面による承諾なく、この出版物の全部あるいは一部を、電 子データ、印刷、コピー、その他のいかなる形態または方法によって、複製、転送、または検索システムに 保存することは禁止されています。これらの説明書は著作権により保護されています。

著作権保護を受ける本書の使用の範囲は制限されています。許される使用の範囲とは、使用者のシステムに 保存して端末に表示すること、本書が提供された目的である、SAS プログラミングおよびライセンスプログ ラムのインストール・サポートの責任者が使用するために、必要な部数だけコピーすること、および特定の インストール要件を満たすように内容を修正することを指します。本書の全部あるいは一部を印刷する場合、 またはディスプレイ媒体に表示する場合は、SAS Instituteの著作権表示を明記する必要があります。上記の条 件以外で本書を複製または配布することは一切禁止されています。

#### アメリカ合衆国政府の制約された権限ついての通知

アメリカ合衆国政府による、本ソフトウェアおよび関連するドキュメントの使用、複製、公開は、 「FAR52.227-19 Commercial Computer Software-Restricted Rights」(1987年6月)に定められた制限の対象 となります。

SAS Institute Inc., SAS Campus Drive, Cary, North Carolina 27513.

SAS® およびSAS Instituteのプロダクト名またはサービス名は、米国およびその他の国におけるSAS Institute Inc.の登録商標または商標です。

®は米国で登録されていることを示します。

その他、記載されている会社名および製品名は各社の登録商標または商標です。

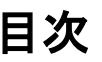

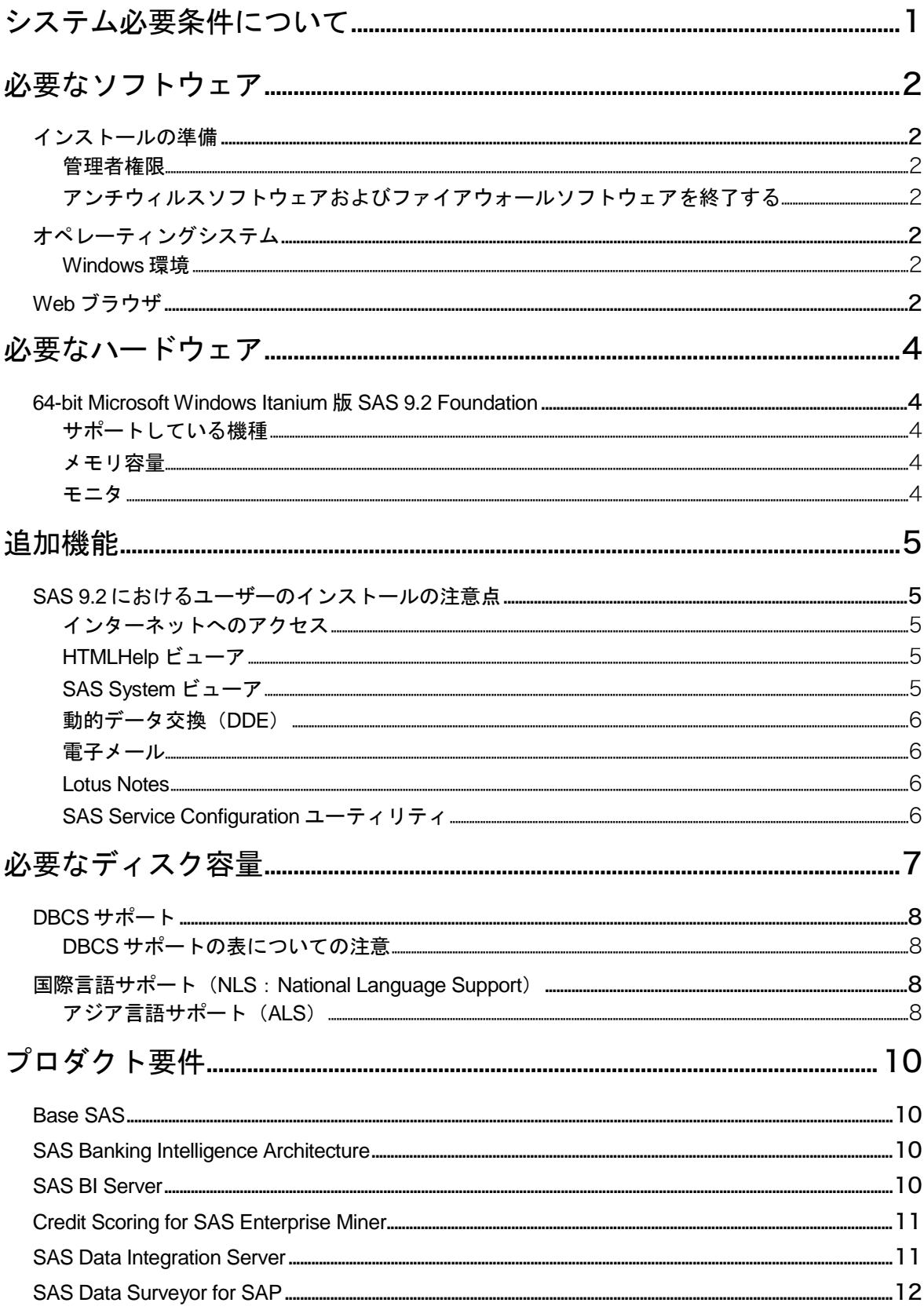

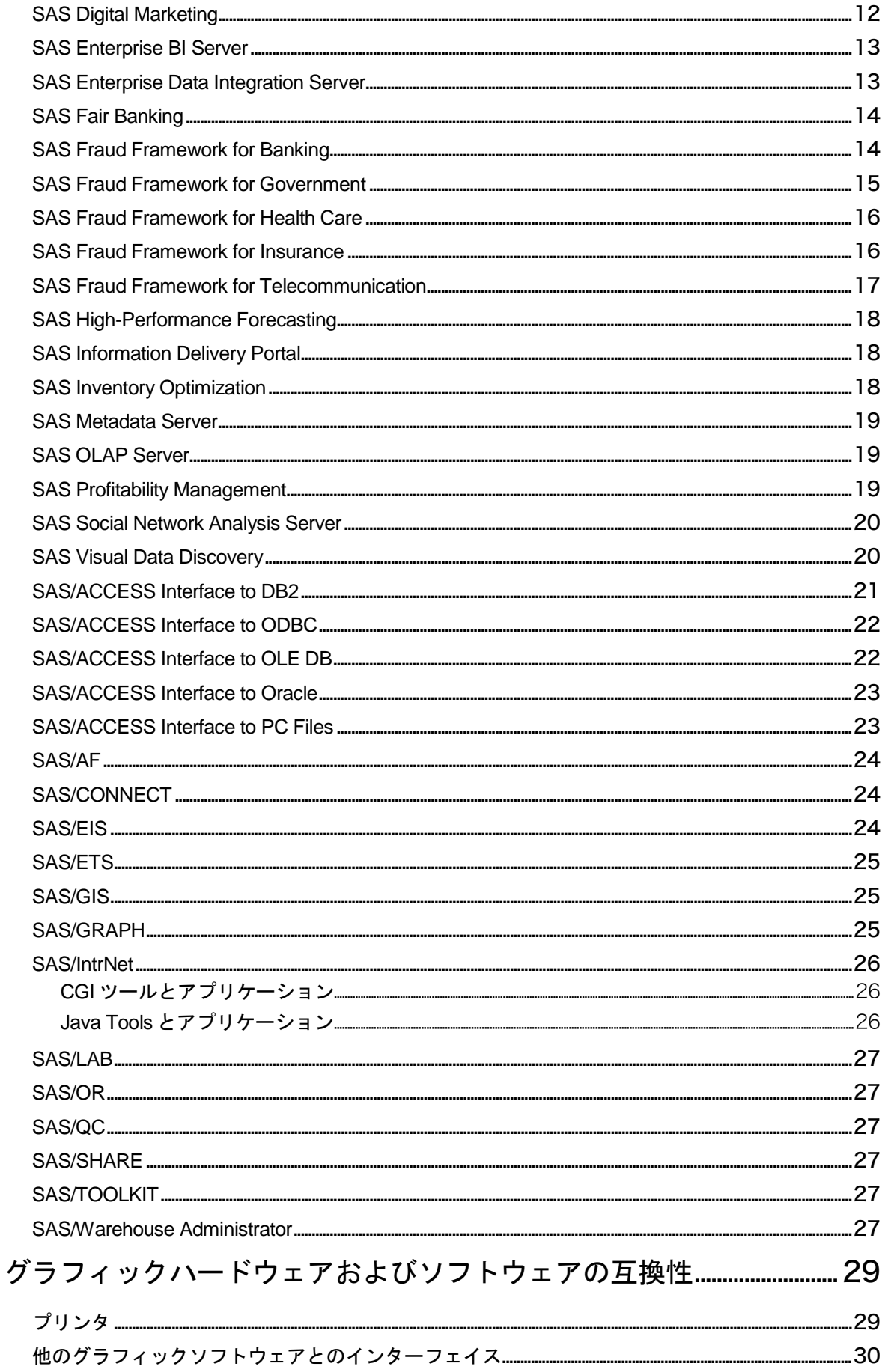

ActiveX と Java [デバイスドライバによって作成された](#page-35-1) HTML ファイルの閲覧.........................................30

## <span id="page-6-0"></span>システム必要条件について

このドキュメントには、64-bit Microsoft Windows Itanium版SAS 9.2 Foundationをインストール し、実行するためのシステム必要条件が記載されています。SAS 9.2 Foundationを実行する前に、 最低必要条件を満たすようにお使いのシステム環境を更新する必要があります。

このドキュメントに記されている主なシステム必要条件は、以下のとおりです。

- 必要なソフトウェア
- 必要なハードウェア
- 追加機能
- 必要なディスク容量
- プロダクト要件
- グラフィックハードウェアおよびソフトウェアの互換性

システム必要条件に関する最新情報やその他の追加情報を参照するには、SASインストールセンター Webサイトを参照してください。

英語版:

http://support.sas.com/documentation/installcenter/

#### 日本語版:

http://www.sas.com/japan/service/documentation/installcenter/

## <span id="page-7-0"></span>必要なソフトウェア

## <span id="page-7-2"></span><span id="page-7-1"></span>インストールの準備

#### 管理者権限

<span id="page-7-3"></span>SAS 9.2をインストールするには、システム管理者権限が必要です。

#### アンチウィルスソフトウェアおよびファイアウォールソフトウェアを終了する

System Requirementウィザードを起動する前に、アンチウィルスソフトウェアおよびファイア ウォールソフトウェアを終了させることをお勧めします。いくつかのアンチウィルスおよびフ ァイアウォールソフトウェアは、SASをインストールする上で障害となります。

アンチウィルスおよびファイアウォールソフトウェアを終了できない場合、この構成でインス トールするおよびレジストリを更新する権限があるかどうかを確認してください。アンチウィ ルスおよびファイアウォールを終了することが許可されず、かつSASのインストールが失敗す る場合、システム管理者に問い合わせてください。

## <span id="page-7-5"></span><span id="page-7-4"></span>オペレーティングシステム

## Windows 環境

#### **SAS 9.2 Foundation**がサポートする環境

- Microsoft Windows Server 2008 for Itanium-based Systems(SAS 9.2 TS Level 2 M2か ら対応)
- Microsoft Windows Server 2003 for Itanium-based Systems, Enterprise Edition (Service Pack 1を適用したもの)
- Microsoft Windows Server 2003 for Itanium-based Systems, Datacenter Edition (Service Pack 1を適用したもの)

#### ファイルシステム

8.3形式のファイル名の命名規則 (8.3 filename convention) が利用可能であることが必要です。 ロングファイル名をサポートするファイルシステムの使用を推奨します。

#### <span id="page-7-6"></span>Web ブラウザ

SAS 9.2 Foundationは、Webベースの情報を表示する際、リモートブラウジング(Remote Browsing)という新しいシステムを使用します。SAS 9.2 Foundationは、ワークステーション上 で実行されているブラウザに情報を表示するのではなく、デスクトップコンピュータにURLを 送り、そこにあるWebブラウザで情報を表示します。これにより、サーバーからブラウザのオ ーバーヘッドを取り除きます。また、64ビット版のコンピュータで動作しないブラウザのプラ グインが必要な出力の表示を許可します。デスクトップコンピュータ上には、SASとブラウザ の通信を可能にするために、SAS Remote Browser Serverという小さなソフトウェアエージェン トがインストールされます。リモートブラウジングの実行プロセスは、下記の図のとおりです。

SASは、Webで表示する情報(ヘルプやODS出力など)を参照するためのURLを生成し、その URLをデスクトップコンピュータ上のSAS Remote Browser Serverに送ります(手順①)。SAS Remote Browser Serverが、ブラウザにページを表示するように要求します(手順②)。ブラウ ザはSASに再接続して情報を取り出し、その内容を表示します(手順③)。

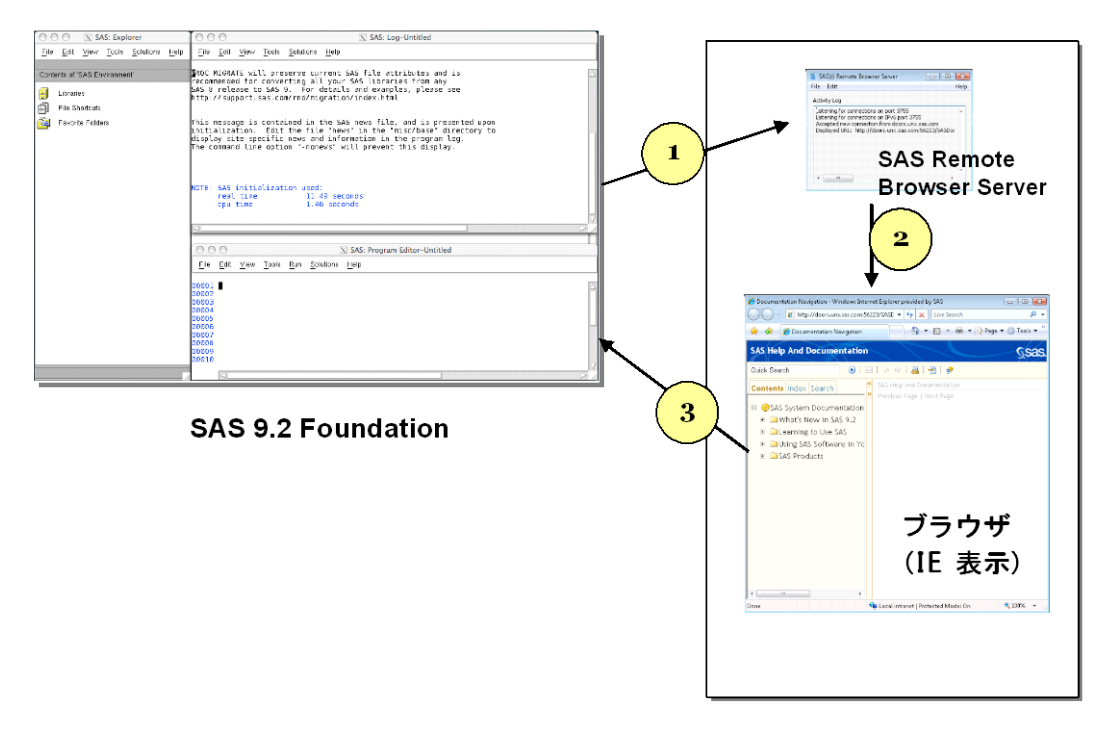

デスクトップコンピュータ (Linux/Windows 32-bit版)

リモートブラウジングを使用するには、使用するデスクトップコンピュータが下記のいずれか のプラットフォームであり、サポートされているブラウザのひとつがインストールされている 必要があります。

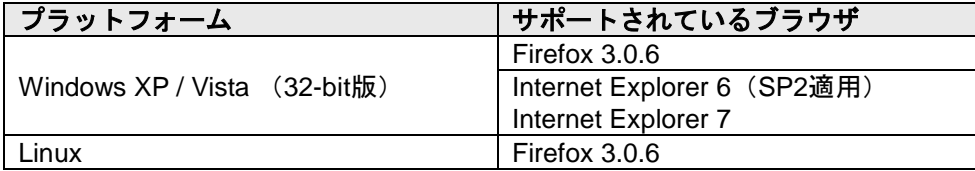

SASがWebベースの情報を表示するためには、SAS Remote Browser Serverのインストールと実 行が必要です。SAS Remote Browser Serverのインストーラは、support.sas.comのWebサイト ( http://support.sas.com/documentation/configuration/thirdpartysupport/v92/thirdparty92.html ) に あります。また、SASセッションから直接ダウンロードできます。

SASがWebブラウザを使用するためには、Webブラウザでポップアップウィンドウが表示でき るように設定する必要があります。さらに、SASの機能によっては、SASまたはサードパーテ ィのWebサイトにアクセスが必要な場合があります。外部のWebサイトにアクセスするための ブラウザの設定は、システム管理者に相談してください。

## <span id="page-9-0"></span>必要なハードウェア

## <span id="page-9-1"></span>64-bit Microsoft Windows Itanium 版 SAS 9.2 Foundation

64-bit Microsoft Windows Itanium 版SAS 9.2 Foundationのインストールにおけるハードウェアの 必要条件は、次のとおりです。

## <span id="page-9-2"></span>サポートしている機種

• Intel Itaniumプロセッサファミリを搭載したマシン

## <span id="page-9-3"></span>メモリ容量

**Microsoft Windows Server 2003 for Itanium-based System**

- 最低1GB。より快適な動作にはそれ以上
- 最低1GB以上のスワップファイル領域

## <span id="page-9-4"></span>モニタ

• SVGA(解像度:800x600以上)

## <span id="page-10-0"></span>追加機能

## <span id="page-10-1"></span>SAS 9.2 におけるユーザーのインストールの注意点

SAS 9.2 Foundationへアップグレードする場合、これらの機能のいくつかは以前のSASでは利用 できなかった新しい機能であることに注意してください。

## <span id="page-10-2"></span>インターネットへのアクセス

SAS 9.2 Foundationのインストール関連のドキュメントの最新版は、インターネット経由でSAS インストールセンターからダウンロードできます。また、SASテクニカルサポート関連の情報 もインターネット経由で参照できます。

## <span id="page-10-3"></span>HTMLHelp ビューア

SAS ヘルプやドキュメントは、Microsoft HTMLヘルプビューアがサポートするHTML形式でコ ンパイルされ、Windowsアプリケーションと同様のレイアウトで表示されます。これは非常に コンパクトな形式であり、拡張された検索機能を持っています。Internet Explorer 6(Service Pack 2を適用)以降をインストールすると、最高レベルの機能が提供されます。Internet Explorerは、Windows Serverと共に提供されます。

## <span id="page-10-4"></span>SAS System ビューア

SAS Systemビューアは、Windows環境で使用するビューアで、SASデータファイルや、他のテ キストファイルなどを閲覧することができます。SAS 9.2 Foundationのインストールや起動は必 要ありません。このアプリケーションは無償で他の人に配布することが可能です。

SAS Systemビューアでは、ローカル上またはネットワーク上に存在する以下の形式のSASデー タセットやSASカタログを閲覧することが可能です。

- Windows版SAS 9またはSAS 9.2 Foundationで作成されたSASデータセット。
- Windows版SAS 8で作成されたSASデータセット。
- Windows、OS/2、DOS版SAS 6で作成されたSASデータセット。これらのデータセッ トは圧縮/暗号化されていてもかまいません。暗号化されているデータセットを閲覧 しようとすると、パスワードを入力するように促されます。
- Windows版またはOS/2版のSAS 6.04~6.12で作成されたSASカタログ。
- SASプログラム (.sasファイル)、出力リスト (.lstファイル)、ログファイル (.logファ イル)、構成ファイル(.cfgファイル)。
- ローカル上またはネットワーク上に存在する、SAS社のJMPで作成されたファイル (.jmpファイル)。
- その他のASCIIテキストファイル。
- SAS 9またはSAS 9.2 Foundationで作成されたHTMLページ。

他のプラットフォーム(VMS、Macintosh、UNIX、OS/2、Windows、DOS)上のSAS 6で作成 されたデータセットやカタログも、ディスクやファイルサーバから閲覧したりHTTPやFTPネッ トワークプロトコルを使用したりして閲覧することができます。

SAS Systemビューアをインストールするには、4.8MBのディスク容量が必要です。SAS Systemビューアの詳細は、『64-bit Microsoft Windows Itanium 版SAS 9.2 Foundation ユーザー インストールガイド』の「SAS Systemビューアのインストール」を参照してください。

## <span id="page-11-0"></span>動的データ交換(DDE)

動的データ交換(Dynamic Data Exchange:DDE)により、他のDDE機能をサポートしている アプリケーションとSAS 9.2 Foundationの間でデータが交換できます。SAS 9.2 Foundationは、 クライアントとしてだけ機能します。

#### <span id="page-11-1"></span>電子メール

プルダウンメニューに[ファイル]ー[メールの送信]があります。[メールの送信]を選択す ることにより、SAS 9.2 Foundationから電子メールを送信できます。また、DATAステップのフ ァイルアクセス方式や、SAS/AFのSCLを使用して送ることもできます。MAPIおよびVIMのメー ルAPIをサポートしています。これらは、Microsoft Outlook、Microsoft Outlook Express、Lotus Notes 4.0以降 (32ビット版のみ) などのサードパーティ製品のインストールが必要になります。 MAPI経由でSMTPサーバーにアクセスするには、インターネットに接続する必要があります。

## <span id="page-11-2"></span>Lotus Notes

Lotus Notesアクセス方式であるNOTESDBを使用すると、SAS 9.2 FoundationからLotus Notes に新しいドキュメントを直接生成することができます。NotesSQL ODBCドライバを使用すると SAS 9.2 FoundationからLotus Notesドキュメントにアクセスできます。この機能を利用するに は、Lotus Notes Desktopのライセンスがインストールされている必要があります。SAS 9.2 Foundationでは、32ビット版のLotus Notes 4.0以降をサポートしています。

## <span id="page-11-3"></span>SAS Service Configuration ユーティリティ

SAS管理者は、特定のコンピュータ上でサービスとして実行されているSAS 9.2 Foundationの機 能をSAS Service Configurationユーティリティを使用してカスタマイズすることができます。 SAS Service Configurationユーティリティを使用するには、0.5MBのディスク容量が必要です。

詳細は、『64-bit Microsoft Windows Itanium版SAS 9.2 Foundation 設定ガイド』の「SAS Service Configurationユーティリティ」の章を参照してください。

## <span id="page-12-0"></span>必要なディスク容量

同梱のメディアには、SASプロダクトがすべて含まれています。ライセンスを取得しているプ ロダクトが、SASインストールデータによってカスタマイズされてインストールされます。次 の表には、64-bit Windows版SAS 9.2 Foundationで使用できるすべてのプロダクトの必要なディ スク容量が示されています。SAS 9.2ソフトウェアのインストールに必要なディスク容量はこの 表で確認できます。必要なディスク容量は、インストールディスクドライブのブロック化係数 や圧縮方法によって異なります。下記のプロダクトの必要なディスク容量は、HTML Helpシス テムを使用する場合を想定しています。また、これらの数値はすべて参考値であることに注意 してください。

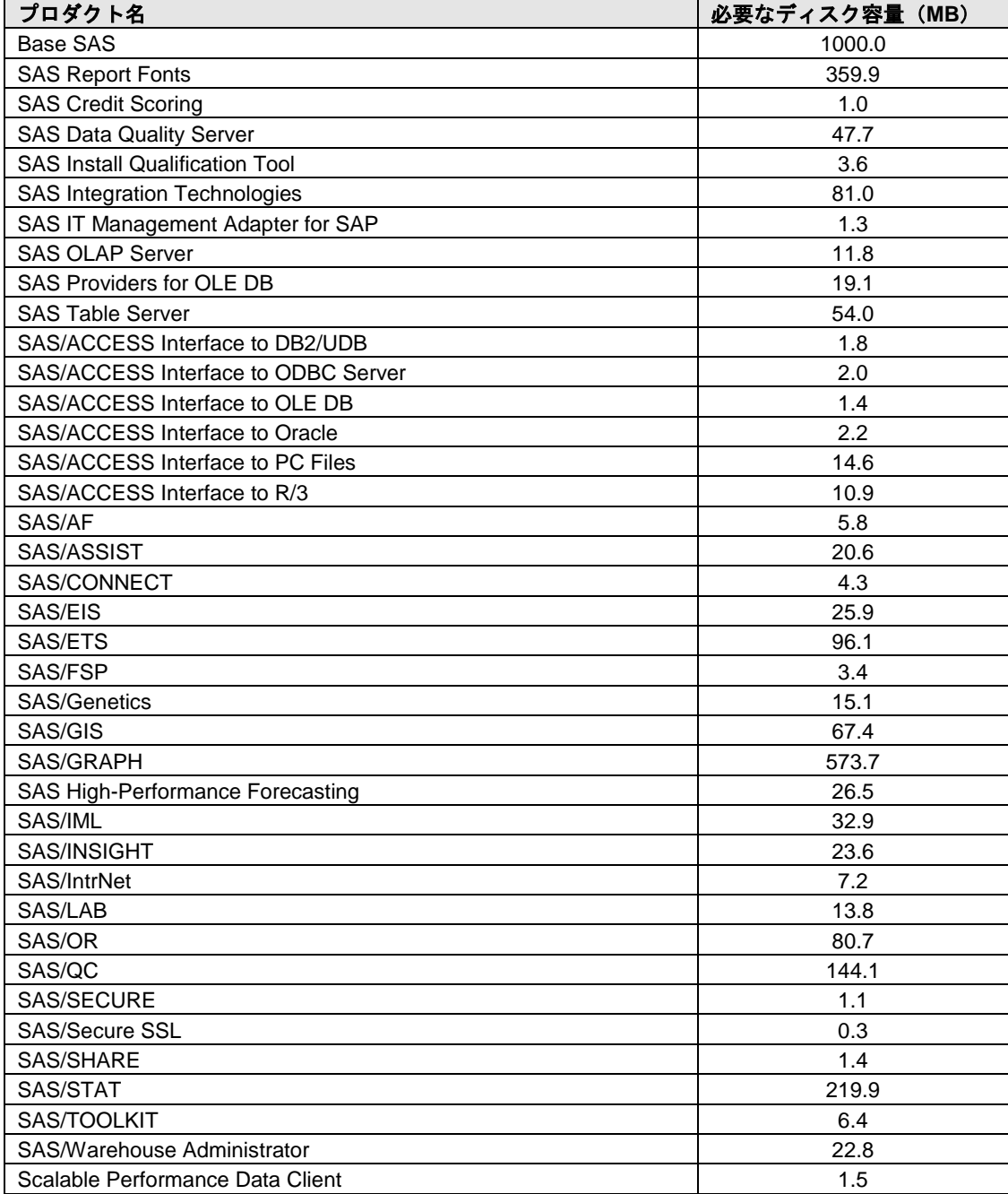

## <span id="page-13-0"></span>DBCS サポート

次の表には、DBCSサポートを提供するSAS 9.2コンポーネントの必要なディスク容量が示され ています。

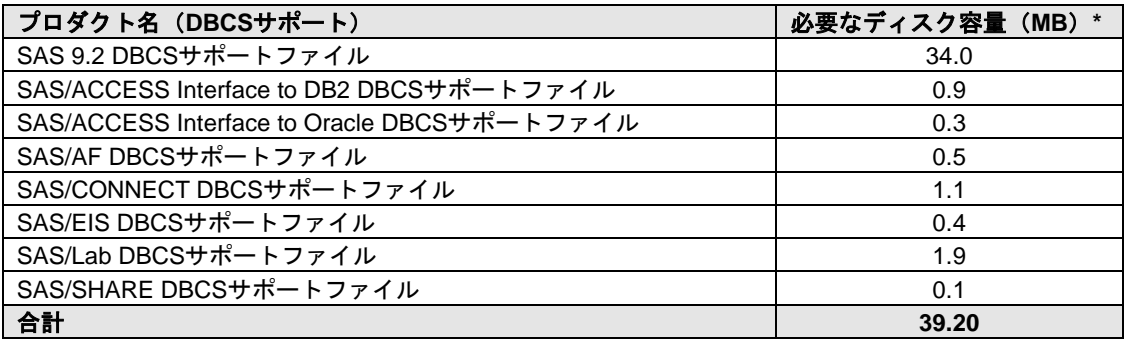

#### <span id="page-13-1"></span>DBCS サポートの表についての注意

\* 実際のディスク容量は、0.1MB単位で四捨五入されています。そのため、値はインストーラに よって示されるものとわずかに異なります。

## <span id="page-13-2"></span>国際言語サポート(NLS:National Language Support)

次の表には、アジア言語のサポートを提供するSAS 9.2コンポーネントの必要なディスク容量が 示されています。

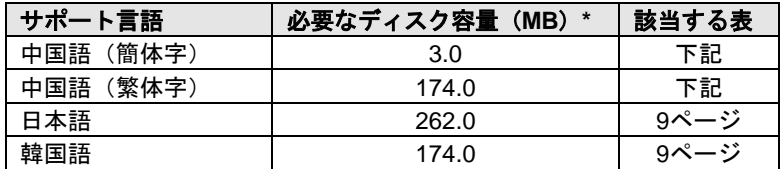

## <span id="page-13-3"></span>アジア言語サポート(ALS)

次の表には、いくつかのアジア言語のサポートを提供するSASコンポーネントの必要なディス ク容量が示されています。

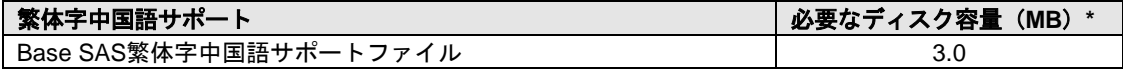

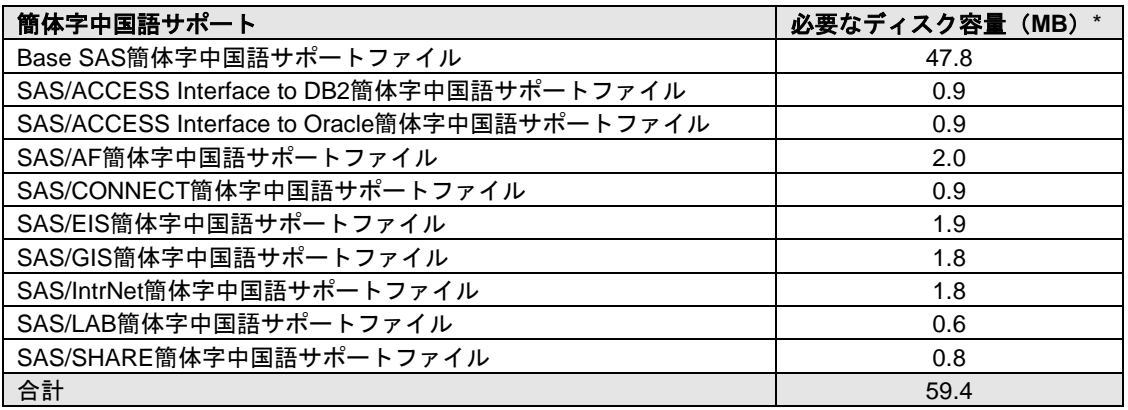

<span id="page-14-0"></span>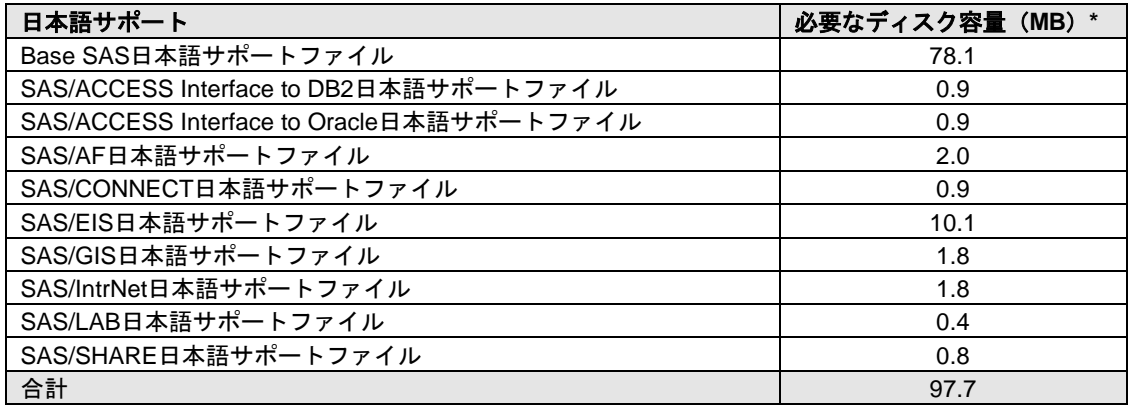

<span id="page-14-1"></span>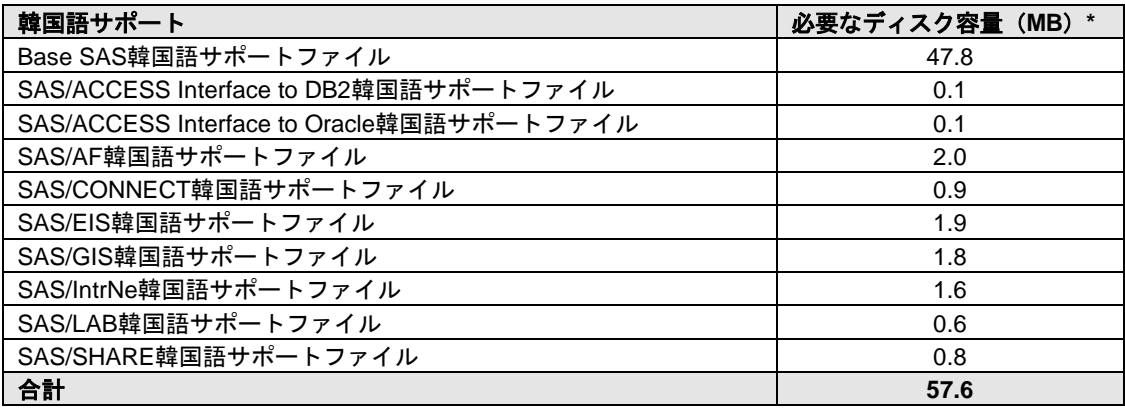

## <span id="page-15-0"></span>プロダクト要件

## <span id="page-15-1"></span>Base SAS

### **Microsoft Windows**における**SPD**エンジン(**SPDE**)の必要条件

SPDEは、エラー**!** ブックマークが定義されていません。ページの「必要なハードウェア」で指 定されている最小限のシステムで実行することができますが、SPDE機能を利用するために推奨 されている最小限のシステムガイドラインがあります:

- 少なくとも2つのCPU(4つのCPUが望ましい)を持つSMP(Symmetric Multiple Processor:対照型マルチプロセッサ)コンピュータ
- 2つのCPUごとに、少なくとも1つのI/Oチャネル
- CPUごとに少なくとも1つの専用のマウントポイントを持つディスクドライブ。CPUご とに2つのマウントポイントを推奨。

Base SASでODS Graphicsを使用するには、SAS/GRAPHのライセンスが必要です。

## <span id="page-15-2"></span>SAS Banking Intelligence Architecture

## 含まれる **SAS** プロダクト(**SAS Banking Intelligence Architecture Enterprise BI Server**)

含まれるSASプロダクトは個々にライセンスされていない限り、SAS Banking Intelligence Architecture Enterprise BI Serverにおける使用のみに制限されています。

- Base SAS
- SAS Enterprise Guide
- SAS Integration Technologies
- SAS/GRAPH
- SAS/STAT

#### 必要なディスク容量(**SAS Banking Intelligence Architecture Enterprise BI Server**)

SAS Banking Intelligence Architecture Enterprise BI Serverで必要なディスク容量は、上記ソフト ウェアに必要なディスク容量の合計になります。詳細は、[7](#page-12-0)ページの「必要なディスク容量」の 表を参考にしてください。

注意: SAS 9.2 Foundationがすでにインストールされている場合、SAS Banking Intelligence Architecture Enterprise BI Serverのインストールに必要なディスク容量は、すでにイン ストールされているプロダクト分のディスク容量を引いたものになります。

## <span id="page-15-3"></span>SAS BI Server

#### 含まれる **SAS** プロダクト(**SAS BI Server**)

含まれるSASプロダクトは個々にライセンスされていない限り、SAS BI Serverにおける使用の みに制限されています。

- Base SAS
- **SAS Integration Technologies**
- SAS Metadata Server
- SAS/GRAPH

#### 必要なディスク容量(**SAS BI Server**)

SAS BI Serverで必要なディスク容量は、上記ソフトウェアに必要なディスク容量の合計になり ます。詳細は、[7](#page-12-0)ページの「必要なディスク容量」の表を参考にしてください。

注意: SAS 9.2 Foundationがすでにインストールされている場合、SAS BI Serverのインスト ールに必要なディスク容量は、すでにインストールされているプロダクト分のディス ク容量を引いたものになります。

## <span id="page-16-0"></span>Credit Scoring for SAS Enterprise Miner

Credit Scoring for SAS Enterprise Minerをインストールするには、SAS Enterprise Minerが必須で す。

SAS Enterprise Miner Serverは、Credit Scoring for SAS Enterprise Minerを含みます。含まれる SASプロダクトは個々にライセンスされていない限り、SAS Enterprise Miner Serverにおける使 用のみに制限されています。

#### 必要なディスク容量(**SAS Enterprise Miner Server**)

SAS Enterprise Miner Serverで必要なディスク容量は、上記ソフトウェアに必要なディスク容量 の合計になります。詳細は、[7](#page-12-0)ページの「必要なディスク容量」の表を参考にしてください。

注意: SAS 9.2 Foundationがすでにインストールされている場合、SAS Enterprise Miner Serverのインストールに必要なディスク容量は、すでにインストールされているプロ ダクト分のディスク容量を引いたものになります。

## <span id="page-16-1"></span>SAS Data Integration Server

#### 含まれる **SAS** プロダクト(**SAS Data Integration Server**)

含まれるSASプロダクトは個々にライセンスされていない限り、SAS Data Integration Serverに おける使用のみに制限されています。

- Base SAS
- **SAS Integration Technologies**
- SAS Metadata Server
- SAS/CONNECT

#### 必要なディスク容量(**SAS Data Integration Server**)

SAS Data Integration Serverで必要なディスク容量は、上記ソフトウェアに必要なディスク容量 の合計になります。詳細は、[7](#page-12-0)ページの「必要なディスク容量」の表を参考にしてください。

注意: SAS 9.2 Foundationがすでにインストールされている場合、SAS Data Integration Serverのインストールに必要なディスク容量は、すでにインストールされているプロ ダクト分のディスク容量を引いたものになります。

## <span id="page-17-0"></span>SAS Data Surveyor for SAP

Base SASは、SAS Data Surveyor for SAPのインストールの必須ソフトウェアです。

### 含まれる **SAS** プロダクト(**SAS Data Surveyor for SAP**)

含まれるSASプロダクトは個々にライセンスされていない限り、SAS Data Surveyor for SAPに おける使用のみに制限されています。

- SAS Integration Technologies
- SAS Metadata Server
- SAS/ACCESS Interface to R/3
- SAS/CONNECT

#### 必要なディスク容量(**SAS Data Surveyor for SAP**)

SAS Data Surveyor for SAPで必要なディスク容量は、上記ソフトウェアに必要なディスク容量 の合計になります。詳細は、[7](#page-12-0)ページの「必要なディスク容量」の表を参考にしてください。

注意: SAS 9.2 Foundationがすでにインストールされている場合、SAS Data Surveyor for SAPのインストールに必要なディスク容量は、すでにインストールされているプロダ クト分のディスク容量を引いたものになります。

## <span id="page-17-1"></span>SAS Digital Marketing

#### 含まれる **SAS** プロダクト(**SAS Digital Marketing SAS Server**)

含まれるSASプロダクトは個々にライセンスされていない限り、SAS Digital Marketing SAS Serverにおける使用のみに制限されています。

- Base SAS
- SAS/GRAPH
- SAS/SHARE
- SAS Integration Technologies

#### 必要なディスク容量(**SAS Digital Marketing SAS Server**)

SAS Digital Marketing SAS Serverで必要なディスク容量は、上記ソフトウェアに必要なディス ク容量の合計になります。詳細は、[7](#page-12-0)ページの「必要なディスク容量」の表を参考にしてくださ い。

注意: SAS 9.2 Foundationがすでにインストールされている場合、SAS Digital Marketing SAS Serverのインストールに必要なディスク容量は、すでにインストールされているプロ ダクト分のディスク容量を引いたものになります。

## <span id="page-18-0"></span>SAS Enterprise BI Server

## 含まれる **SAS** プロダクト(**SAS Enterprise BI Server**)

含まれるSASプロダクトは個々にライセンスされていない限り、SAS Enterprise BI Serverにお ける使用のみに制限されています。

- Base SAS
- SAS Integration Technologies
- SAS Metadata Server
- SAS/OLAP Server
- SAS/AF
- SAS/GRAPH

## 必要なディスク容量(**SAS Enterprise BI Server**)

SAS Enterprise BI Serverで必要なディスク容量は、上記ソフトウェアに必要なディスク容量の 合計になります。詳細は、[7](#page-12-0)ページの「必要なディスク容量」の表を参考にしてください。

注意: SAS 9.2 Foundationがすでにインストールされている場合、SAS Enterprise BI Server のインストールに必要なディスク容量は、すでにインストールされているプロダクト 分のディスク容量を引いたものになります。

## <span id="page-18-1"></span>SAS Enterprise Data Integration Server

## 含まれる **SAS** プロダクト(**SAS Enterprise Data Integration Server**)

含まれるSASプロダクトは個々にライセンスされていない限り、SAS Enterprise Data Integration Serverにおける使用のみに制限されています。

- Base SAS
- Quality Knowledge Base (選択したロケール)
- SAS Data Quality Server
- SAS Integration Technologies
- SAS Metadata Server
- SAS/ACCESSエンジン (選択)
- SAS/ACCESSエンジン (選択2)
- SAS/CONNECT
- SAS/SHARE

#### 必要なディスク容量(**SAS Enterprise Data Integration Server**)

SAS Enterprise Data Integration Serverで必要なディスク容量は、上記ソフトウェアに必要なデ ィスク容量の合計になります。詳細は、[7](#page-12-0)ページの「必要なディスク容量」の表を参考にしてく ださい。

注意: SAS 9.2 Foundationがすでにインストールされている場合、SAS Enterprise Data Integration Serverのインストールに必要なディスク容量は、すでにインストールされて いるプロダクト分のディスク容量を引いたものになります。

## <span id="page-19-0"></span>SAS Fair Banking

## 含まれる **SAS** プロダクト(**SAS Fair Banking Data Integration and Enterprise BI Server**)

含まれるSASプロダクトは個々にライセンスされていない限り、SAS Fair Banking Data Integration and Enterprise BI Serverにおける使用のみに制限されています。

- Base SAS
- SAS Integration Technologies
- SAS metadata Server
- SAS OLAP Server
- SAS/ACCESS Interface to PC Files
- SAS/ACCESSエンジン(選択)
- SAS/AF
- SAS/CONNECT
- SAS/GRAPH
- SAS/SHARE

## 必要なディスク容量(**SAS Fair Banking Data Integration and Enterprise BI Server**)

SAS Fair Banking Data Integration and Enterprise BI Serverで必要なディスク容量は、上記ソフ トウェアに必要なディスク容量の合計になります。詳細は、[7](#page-12-0)ページの「必要なディスク容量」 の表を参考にしてください。

注意: SAS 9.2 Foundationがすでにインストールされている場合、SAS Fair Banking Data Integration and Enterprise BI Serverのインストールに必要なディスク容量は、すでにイ ンストールされているプロダクト分のディスク容量を引いたものになります。

## <span id="page-19-1"></span>SAS Fraud Framework for Banking

含まれる **SAS** プロダクト(**SAS Fraud Framework Enterprise DI, Enterprise BI, and Analytics Server**)

含まれるSASプロダクトは個々にライセンスされていない限り、SAS Fraud Framework Enterprise DI, Enterprise BI, and Analytics Serverにおける使用のみに制限されています。

- Base SAS
- SAS/ACCESSエンジン (選択)
- SAS/ETS
- SAS/OR
- SAS/QC
- SAS/STAT

また、SAS Fraud Framework Enterprise DI, Enterprise BI, and Analytics Serverには、その他のパ ッケージからの以下のようなサーバーが含まれます。各パッケージ構成に関しては、このドキ ュメントの該当するセクションを参照してください。

- SAS Enterprise BI Server
- SAS Enterprise Data Integration Server
- SAS Enterprise Miner Server
- SAS Model Manager Server

• SAS Text Miner Server(選択したその他の言語版のSAS Text Minerを含む)

必要なディスク容量(**SAS Fraud Framework Enterprise DI, Enterprise BI, and Analytics Server**)

SAS Fraud Framework Enterprise DI, Enterprise BI, and Analytics Serverで必要なディスク容量は、 上記ソフトウェアに必要なディスク容量の合計になります。詳細は、[7](#page-12-0)ページの「必要なディス ク容量」の表を参考にしてください。

注意: SAS 9.2 Foundationがすでにインストールされている場合、SAS Fraud Framework Enterprise DI, Enterprise BI, and Analytics Serverのインストールに必要なディスク容量 は、すでにインストールされているプロダクト分のディスク容量を引いたものになり ます。

## <span id="page-20-0"></span>SAS Fraud Framework for Government

含まれる **SAS** プロダクト(**SAS Fraud Framework Enterprise DI, Enterprise BI, and Analytics Server**)

含まれるSASプロダクトは個々にライセンスされていない限り、SAS Fraud Framework Enterprise DI, Enterprise BI, and Analytics Serverにおける使用のみに制限されています。

- Base SAS
- SAS/ACCESSエンジン (選択)
- SAS/ETS
- SAS/OR
- SAS/QC
- SAS/STAT

また、SAS Fraud Framework Enterprise DI, Enterprise BI, and Analytics Serverには、その他のパ ッケージからの以下のようなサーバーが含まれます。各パッケージ構成に関しては、このドキ ュメントの該当するセクションを参照してください。

- SAS Enterprise BI Server
- SAS Enterprise Data Integration Server
- SAS Enterprise Miner Server
- SAS Model Manager Server
- SAS Text Miner Server (選択したその他の言語版のSAS Text Minerを含む)

## 必要なディスク容量(**SAS Fraud Framework Enterprise DI, Enterprise BI, and Analytics Server**)

SAS Fraud Framework Enterprise DI, Enterprise BI, and Analytics Serverで必要なディスク容量は、 上記ソフトウェアに必要なディスク容量の合計になります。詳細は、[7](#page-12-0)ページの「必要なディス ク容量」の表を参考にしてください。

注意: SAS 9.2 Foundationがすでにインストールされている場合、SAS Fraud Framework Enterprise DI, Enterprise BI, and Analytics Serverのインストールに必要なディスク容量 は、すでにインストールされているプロダクト分のディスク容量を引いたものになり ます。

## <span id="page-21-0"></span>SAS Fraud Framework for Health Care

含まれる **SAS** プロダクト(**SAS Fraud Framework Enterprise DI, Enterprise BI, and Analytics Server**)

含まれるSASプロダクトは個々にライセンスされていない限り、SAS Fraud Framework Enterprise DI, Enterprise BI, and Analytics Serverにおける使用のみに制限されています。

- Base SAS
- SAS/ACCESSエンジン (選択)
- SAS/ETS
- SAS/OR
- SAS/QC
- SAS/STAT

また、SAS Fraud Framework Enterprise DI, Enterprise BI, and Analytics Serverには、その他のパ ッケージからの以下のようなサーバーが含まれます。各パッケージ構成に関しては、このドキ ュメントの該当するセクションを参照してください。

- SAS Enterprise BI Server
- SAS Enterprise Data Integration Server
- SAS Enterprise Miner Server
- SAS Model Manager Server
- SAS Text Miner Server (選択したその他の言語版のSAS Text Minerを含む)

## 必要なディスク容量(**SAS Fraud Framework Enterprise DI, Enterprise BI, and Analytics Server**)

SAS Fraud Framework Enterprise DI, Enterprise BI, and Analytics Serverで必要なディスク容量は、 上記ソフトウェアに必要なディスク容量の合計になります。詳細は、[7](#page-12-0)ページの「必要なディス ク容量」の表を参考にしてください。

注意: SAS 9.2 Foundationがすでにインストールされている場合、SAS Fraud Framework Enterprise DI, Enterprise BI, and Analytics Serverのインストールに必要なディスク容量 は、すでにインストールされているプロダクト分のディスク容量を引いたものになり ます。

## <span id="page-21-1"></span>SAS Fraud Framework for Insurance

含まれる **SAS** プロダクト(**SAS Fraud Framework Enterprise DI, Enterprise BI, and Analytics Server**)

含まれるSASプロダクトは個々にライセンスされていない限り、SAS Fraud Framework Enterprise DI, Enterprise BI, and Analytics Serverにおける使用のみに制限されています。

- Base SAS
- SAS/ACCESSエンジン (選択)
- SAS/ETS
- SAS/OR
- SAS/QC
- SAS/STAT

また、SAS Fraud Framework Enterprise DI, Enterprise BI, and Analytics Serverには、その他のパ ッケージからの以下のようなサーバーが含まれます。各パッケージ構成に関しては、このドキ ュメントの該当するセクションを参照してください。

- SAS Enterprise BI Server
- SAS Enterprise Data Integration Server
- SAS Enterprise Miner Server
- SAS Model Manager Server
- SAS Text Miner Server (選択したその他の言語版のSAS Text Minerを含む)

## 必要なディスク容量(**SAS Fraud Framework Enterprise DI, Enterprise BI, and Analytics Server**)

SAS Fraud Framework Enterprise DI, Enterprise BI, and Analytics Serverで必要なディスク容量は、 上記ソフトウェアに必要なディスク容量の合計になります。詳細は、[7](#page-12-0)ページの「必要なディス ク容量」の表を参考にしてください。

注意: SAS 9.2 Foundationがすでにインストールされている場合、SAS Fraud Framework Enterprise DI, Enterprise BI, and Analytics Serverのインストールに必要なディスク容量 は、すでにインストールされているプロダクト分のディスク容量を引いたものになり ます。

## <span id="page-22-0"></span>SAS Fraud Framework for Telecommunication

含まれる **SAS** プロダクト(**SAS Fraud Framework Enterprise DI, Enterprise BI, and Analytics Server**)

含まれるSASプロダクトは個々にライセンスされていない限り、SAS Fraud Framework Enterprise DI, Enterprise BI, and Analytics Serverにおける使用のみに制限されています。

- Base SAS
- SAS/ACCESSエンジン (選択)
- SAS/ETS
- SAS/OR
- SAS/QC
- SAS/STAT

また、SAS Fraud Framework Enterprise DI, Enterprise BI, and Analytics Serverには、その他のパ ッケージからの以下のようなサーバーが含まれます。各パッケージ構成に関しては、このドキ ュメントの該当するセクションを参照してください。

- SAS Enterprise BI Server
- SAS Enterprise Data Integration Server
- **SAS Enterprise Miner Server**
- SAS Model Manager Server
- SAS Text Miner Server (選択したその他の言語版のSAS Text Minerを含む)

## 必要なディスク容量(**SAS Fraud Framework Enterprise DI, Enterprise BI, and Analytics Server**)

SAS Fraud Framework Enterprise DI, Enterprise BI, and Analytics Serverで必要なディスク容量は、 上記ソフトウェアに必要なディスク容量の合計になります。詳細は、[7](#page-12-0)ページの「必要なディス ク容量」の表を参考にしてください。

注意: SAS 9.2 Foundationがすでにインストールされている場合、SAS Fraud Framework Enterprise DI, Enterprise BI, and Analytics Serverのインストールに必要なディスク容量 は、すでにインストールされているプロダクト分のディスク容量を引いたものになり ます。

## <span id="page-23-0"></span>SAS High-Performance Forecasting

SAS High-Performance Forecastingのインストールには、Base SASが必要です。

## <span id="page-23-1"></span>SAS Information Delivery Portal

SAS Information Delivery Portalのインストールには、Base SASが必要です。

## 含まれる **SAS** プロダクト(**SAS Information Delivery Portal**)

SAS Integration Technologiesは、SAS Information Delivery Portal Serverに含まれています。含ま れるSASプロダクトは個々にライセンスされていない限り、SAS Information Delivery Portalにお ける使用のみに制限されています。

#### 必要なディスク容量(**SAS Information Delivery Portal**)

SAS Information Delivery Portalで必要なディスク容量は、上記ソフトウェアに必要なディスク容 量の合計になります。詳細は、[7](#page-12-0)ページの「必要なディスク容量」の表を参考にしてください。

注意: SAS 9.2 Foundationがすでにインストールされている場合、SAS Information Delivery Portalのインストールに必要なディスク容量は、すでにインストールされているプロダ クト分のディスク容量を引いたものになります。

## <span id="page-23-2"></span>SAS Inventory Optimization

SAS Inventory Optimizationのインストールには、Base SASが必要です。

SAS Inventory Optimizationは、SAS Inventory Optimization 2.1に含まれています。

#### 必要なディスク容量(**SAS Inventory Optimization**)

SAS Inventory Optimizationで必要なディスク容量は、上記ソフトウェアに必要なディスク容量 の合計になります。詳細は、[7](#page-12-0)ページの「必要なディスク容量」の表を参考にしてください。

注意: SAS 9.2 Foundationがすでにインストールされている場合、SAS Inventory Optimization のインストールに必要なディスク容量は、すでにインストールされているプロダクト 分のディスク容量を引いたものになります。

## <span id="page-24-0"></span>SAS Metadata Server

### 含まれる **SAS** プロダクト(**SAS Metadata Server**)

含まれるSASプロダクトは個々にライセンスされていない限り、SAS Metadata Serverにおける 使用のみに制限されています。

- Base SAS
- SAS/CONNECT

## 必要なディスク容量(**SAS Metadata Server**)

SAS Metadata Serverで必要なディスク容量は、上記ソフトウェアに必要なディスク容量の合計 になります。詳細は、[7](#page-12-0)ページの「必要なディスク容量」の表を参考にしてください。

注意: SAS 9.2 Foundationがすでにインストールされている場合、SAS Metadata Serverのイ ンストールに必要なディスク容量は、すでにインストールされているプロダクト分の ディスク容量を引いたものになります。

## <span id="page-24-1"></span>SAS OLAP Server

#### 含まれる **SAS** プロダクト(**SAS OLAP Server**)

含まれるSASプロダクトは個々にライセンスされていない限り、SAS OLAP Serverにおける使 用のみに制限されています。

- SAS OLAP Server
- SAS/AF
- SAS/GRAPH

メモリ

SAS OLAP Serverで必要なメモリは、多次元データベースの設計に依存します。最低512MBの ディスク容量が必要です。アプリケーションが大きい場合は、メモリを増やすとパフォーマン スが向上します。

## <span id="page-24-2"></span>SAS Profitability Management

含まれる **SAS** プロダクト(**SAS Profitability Management Data Integration and Enterprise BI Server**)

含まれるSASプロダクトは個々にライセンスされていない限り、SAS Profitability Management Data Integration and Enterprise BI Serverにおける使用のみに制限されています。

- Base SAS
- **SAS Integration Technologies**
- SAS Metadata Server
- SAS OLAP Server
- SAS/ACCESS Interface to PC Files
- SAS/ACCESSエンジン (選択)
- SAS/AF
- SAS/CONNECT
- SAS/GRAPH
- SAS/SHARE

必要なディスク容量(**SAS Profitability Management Data Integration and Enterprise BI Server**)

SAS Profitability Management Data Integration and Enterprise BI Serverで必要なディスク容量は、 上記ソフトウェアに必要なディスク容量の合計になります。詳細は、[7](#page-12-0)ページの「必要なディス ク容量」の表を参考にしてください。

注意: SAS 9.2 Foundation がすでにインストールされている場合、 SAS Profitability Management Data Integration and Enterprise BI Serverのインストールに必要なディス ク容量は、すでにインストールされているプロダクト分のディスク容量を引いたもの になります。

## <span id="page-25-0"></span>SAS Social Network Analysis Server

含まれる **SAS** プロダクト(**SAS Social Network Analysis Enterprise Data Integration and BI Server**)

含まれるSASプロダクトは個々にライセンスされていない限り、SAS Social Network Analysis Enterprise Data Integration and BI Serverにおける使用のみに制限されています。

- Base SAS
- SAS/ACCESSエンジン(選択)

また、SAS Social Network Analysis Enterprise Data Integration and BI Serverには、その他のパッ ケージから以下のようなサーバーが含まれます。各パッケージ構成に関しては、このドキュメ ントの該当するセクションを参照してください。

- SAS Data Integration Server
- SAS Enterprise BI Server

## 必要なディスク容量(**SAS Social Network Analysis Enterprise Data Integration and BI Server**)

SAS Social Network Analysis Enterprise Data Integration and BI Serverで必要なディスク容量は、 上記ソフトウェアに必要なディスク容量の合計になります。詳細は、[7](#page-12-0)ページの「必要なディス ク容量」の表を参考にしてください。

注意: SAS 9.2 Foundationがすでにインストールされている場合、SAS Social Network Analysis Enterprise Data Integration and BI Serverのインストールに必要なディスク容 量は、すでにインストールされているプロダクト分のディスク容量を引いたものにな ります。

## <span id="page-25-1"></span>SAS Visual Data Discovery

#### 含まれる **SAS** プロダクト(**SAS Visual Data Discovery Server**)

含まれるSASプロダクトは個々にライセンスされていない限り、SAS Visual Data Discovery Serverにおける使用のみに制限されています。

- Base SAS
- SAS Integration Technologies
- SAS/ACCESSエンジン (選択)
- SAS/GRAPH

• SAS/STAT

#### 必要なディスク容量(**SAS Visual Data Discovery BI Server**)

SAS Visual Data Discovery Serverで必要なディスク容量は、上記ソフトウェアに必要なディス ク容量の合計になります。詳細は、[7](#page-12-0)ページの「必要なディスク容量」の表を参考にしてくださ い。

注意: SAS 9.2 Foundationがすでにインストールされている場合、SAS Visual Data Discovery Serverのインストールに必要なディスク容量は、すでにインストールされているプロ ダクト分のディスク容量を引いたものになります。

## <span id="page-26-0"></span>SAS/ACCESS Interface to DB2

SAS/ACCESS Interface to DB2のインストールには、Base SASが必要です。

### 含まれる**SAS**プロダクト

- SAS/ACCESS Interface to DB2
- SAS Accelerator Publishing Agent

#### 必須**DBMS**製品

DB2 Universal Database Version 8.1 FixPak 4以降(64-bitライブラリ)が必須です。

SAS/ACCESS Interface to DB2は 、 DB2 Server 、 DB2 Run-Time Client 、 DB2 Application Development Client、または、DB2 Administration Clientのクライアントモジュールがインストー ルされたDB2 Client Nodeにインストールすることができます。また、AS/400、VSE、VM、 MVS、z/OSのシステム上にあるDB2データベースに接続するには、IBM DB2 Connectのインス トールが必要です。

## <span id="page-27-0"></span>SAS/ACCESS Interface to ODBC

## 含まれる**SAS**プロダクト

- Base SAS
- SAS/ACCESS Interface to ODBC

## 必須**DBMS**製品

• アクセスするデータソースの64-bit版ODBCドライバ

このドライバは、DBMSベンダーやODBCドライバを開発しているサードパーティから提供され ます。ネットワーク経由でアクセスする場合は、ドライバによってはさらにDBMSソフトウェ アが必要になることがあります。DBMSベンダーが提供するネットワークソフトウェアをご利 用の場合は64ビット版であることをご確認ください。

詳細は、『64-bit Microsoft Windows Itanium版SAS 9.2 Foundation 設定ガイド』を参照してくだ さい。

## <span id="page-27-1"></span>SAS/ACCESS Interface to OLE DB

## 含まれる**SAS**プロダクト

- Base SAS
- SAS/ACCESS Interface to OLE DB

## 必須**DBMS**製品

• OLE DBデータソースプロバイダ

SAS/ACCESS Interface to OLE DBを利用するには、アクセスするデータソースのOLE DBプロ バイダが必要です。OLE DBプロバイダは、DBMSベンダーやサードパーティから提供されます。 ネットワーク経由でアクセスする場合は、OLE DBプロバイダによってはさらにDBMSソフトウ ェアが必要になることがあります。DBMSベンダーが提供するネットワークソフトウェアをご 利用の場合は64-bit版であることをご確認ください。

## <span id="page-28-0"></span>SAS/ACCESS Interface to Oracle

## 含まれる**SAS**プロダクト

- Base SAS
- SAS/ACCESS Interface to Oracle

## 必須**DBMS**製品

ユーザーは、Oracleクライアントを上記のリストのプロダクトと同じマシンにインストールす るか、あるいは、OracleサーバーをOracleクライアントの代わりに使用することができます。

最低限必要なOracleクライアント/サーバーのリリースは、リリース9i(64-bitライブラリ)。

注意: SAS/ACCESS Interface to Oracleのバルクロード機能を利用するには、Oracle SQL\*Loader dataloadingユーティリティをインストールする必要があります。Oracleイ ンストーラを実行してOracle Utilitiesプロダクトを選択すると、このユーティリティが インストールされます。SQL\*Loader に関しての詳細は、Oracleのドキュメントを参照 してください。

## <span id="page-28-1"></span>SAS/ACCESS Interface to PC Files

## 含まれる**SAS**プロダクト

- Base SAS
- SAS/ACCESS Interface to PC Files
- SAS PC File Server (Windows 32-bitシステムまたは、WOW64上で実行)

#### 必須**DBMS**製品(**Windows**)

- Microsoft Office 2007 System Driver Data Connectivity Components (ACE)
- Microsoft Data Access Components (MDAC)、Version 2.8 以降

SAS/ACCESS Interface to PC Filesは、Windows上のさまざまなフォーマットのファイルへのア クセスをサポートします。Microsoft社が64-bitバージョンのMicrosoft ACE Componentsをサポー トしないため、SAS/ACCESS Interface to PC Filesは、クライアントサーバーモデルソリューシ ョンを使用した、Microsoft AccessデータベースファイルおよびMicrosoft Excelワークブックフ ァイルへのアクセスをサポートします。

Microsoft ACCESSデータベースファイル(.mdbもしくは.accdb)、Microsoft Excelワークブック ファイル(.xls、.xlsmまたは、.xlsx)または、その他のODBCをサポートしているデータソース にアクセスするには、SAS/ACCESS Interface to PC Filesは、PC File ServerがWindows 32 bit システムもしくは、WOW(Windows-On-Windows)サブシステムを導入したWindows 64-bit システムで実行されていることを必要とします。

## <span id="page-29-0"></span>SAS/AF

### 必須**SAS**プロダクト(アプリケーション作成時)

- Base SAS
- SAS/AF
- SAS/GRAPH(グラフィックオブジェクトを使用する場合)

アプリケーションに応じてその他のSASプロダクトが必要になる場合があります。

#### 必須**SAS**プロダクト(アプリケーション実行時)

- Base SAS
- SAS/GRAPH(グラフィックオブジェクトを表示する場合)

アプリケーションに応じてその他のSASプロダクトが必要になる場合があります。

#### プリンタ

- グラフィックスベースオブジェクトを印刷するには、カラーまたはグレイスケールの プリンタが必要です。
- グラフィックスベースでないオブジェクトを印刷する場合、オブジェクトによって SAS/GRAPHが必要になることがあります。

## <span id="page-29-1"></span>SAS/CONNECT

#### 含まれる**SAS**プロダクト

• Base SAS

SAS/SHAREは、TCP/IPアクセス方式を使用し、Windows付属のMicrosoft TCP/IP System Driver をサポートします。

## <span id="page-29-2"></span>SAS/EIS

### 必須**SAS**プロダクト(アプリケーション作成時)

- Base SAS
- SAS/AF
- SAS/EIS
- SAS/FSP
- SAS/GRAPH

アプリケーションに応じてその他のSASプロダクトが必要になる場合があります。

#### 必須**SAS**プロダクト(アプリケーション実行時)

- Base SAS
- SAS/GRAPH
- SAS/EIS

アプリケーションに応じてその他のSASプロダクトが必要になる場合があります。

#### メモリ

• 128MB

## <span id="page-30-0"></span>SAS/ETS

SAS/ETS でODS Graphicsを使用するには、SAS/GRAPHのライセンスが必要です。

## <span id="page-30-1"></span>SAS/GIS

### 必須**SAS**プロダクト(アプリケーション作成時)

- Base SAS
- SAS/AF
- SAS/GIS
- SAS/GRAPH

アプリケーションに応じてその他のSASプロダクトが必要になる場合があります。

#### 必須**SAS**プロダクト(アプリケーション実行時)

- Base SAS
- SAS/FSP
- SAS/GIS
- SAS/GRAPH

アプリケーションに応じてその他のSASプロダクトが必要になる場合があります。

#### プリンタ

カラーまたはグレイスケールのプリンタが必要です。利用可能なプリンタは、29ページの「グ ラフィックハードウェアおよびソフトウェアの互換性」を参照してください。

## ディスプレイ

• 256色のディスプレイアダプタを推奨します。

## <span id="page-30-2"></span>SAS/GRAPH

WebブラウザからSAS/GRAPH ActiveX Graphコントロールを実行するには、32-bit 版Internet Explorer 7以降が必要です。64-bit 版のInternet Explorerでは、SAS/GRAPH ActiveX Graphコント ロールはサポートされません。

WebブラウザからSAS/GRAPH Javaアプレットを実行する場合も、32-bit 版Internet Explorer 7 が必要です。

## <span id="page-31-0"></span>SAS/IntrNet

SAS/IntrNetは、個別にインストールすることができる複数のコンポーネントで構成されていま す。SAS/IntrNet Serverは、既存のSAS System上にインストールされます。SAS/IntrNet Server はSAS 9.2のメディアに同梱されています。

## <span id="page-31-1"></span>CGI ツールとアプリケーション

#### Application Dispatcher

必 須 SAS プロダクトは、 Base SAS と SAS/IntrNet です。 Application Dispatcher の Application BrokerコンポーネントをWebサーバーにインストールする必要があります。

#### htmSQL

必須SASプロダクトは、Base SASとSAS/SHAREで、SAS/IntrNetのライセンスも必要で す。htmSQLコンポーネントをWebサーバーにインストールする必要があります。

### MDDBレポートビューアアプリケーション

必須SASプロダクトは、Base SAS、SAS/GRAPH、SAS/IntrNet、SAS/EISまたはSAS OLAP Serverです。Application Dispatcherコンポーネントをインストールする必要があり ます。

#### Xplore Sample Webアプリケーション

必須SASプロダクトは、Base SASとSAS/IntrNetです。Application Dispatcherコンポーネ ントをインストールする必要があります。

#### Design-Time Controls

必 須 SAS プロダクトは、 Base SAS と SAS/IntrNet です。 Application Dispatcher の Application BrokerコンポーネントをWebサーバーにインストールする必要があります。

#### <span id="page-31-2"></span>Java Tools とアプリケーション

#### SAS/CONNECT Driver for Java

必須SASプロダクトは、Base SAS、SAS/CONNECT、SAS/IntrNetです。データサービス を使用する場合は、SAS/SHAREもインストールする必要があります。Java Toolsパッケー ジは、Webサーバーまたはクライアントにインストールする必要があります。

#### トンネル機能

UNIXまたはWindowsのWebサーバーにインストールする必要があります。

## <span id="page-32-0"></span>SAS/LAB

## 含まれる**SAS**プロダクト

- Base SAS
- SAS/FSP(対話形式でデータを入力する場合)
- SAS/GRAPH
- SAS/LAB

## <span id="page-32-1"></span>SAS/OR

SAS/ORでODS Graphicsを使用するには、SAS/GRAPHのライセンスが必要です。

## <span id="page-32-2"></span>SAS/QC

SAS/QCでODS Graphicsを使用するには、SAS/GRAPHのライセンスが必要です。

## <span id="page-32-3"></span>SAS/SHARE

## 含まれる**SAS**プロダクト

• Base SAS

SAS/SHAREは、TCP/IPアクセス方式を使用し、Windows付属のMicrosoft TCP/IP System Driver をサポートします。

## <span id="page-32-4"></span>SAS/TOOLKIT

## 含まれる**SAS**プロダクト

- Base SAS
- コンパイラ

SAS/TOOLKITは、C言語のみ正規にサポートしています。その他の言語はベータ版となります。

## <span id="page-32-5"></span>SAS/Warehouse Administrator

## 必須**SAS**プロダクト(アプリケーション作成時)

- Base SAS
- SAS/AF(API使用時にのみ必要)

## 必須**SAS**プロダクト(アプリケーション実行時)

- Base SAS
- アプリケーションによっては他のプロダクトが必要です(たとえば、DBMSテーブル を使用する場合はSAS/ACCESS、リモートデータを使用する場合はSAS/CONNECT、 メソッドコールでデータウェアハウスを使用する場合はSAS/AFが必要)。

## 必須**SAS**プロダクト(アプリケーション実行時)

- グラフィックオブジェクトを印刷する場合、カラーまたはグレイスケールのプリンタ が必要です。
- グラフィックでないオブジェクトを印刷する場合、オブジェクトによっては SAS/GRAPHが必要になることがあります。

## <span id="page-34-0"></span>グラフィックハードウェアおよびソフトウェアの互換性

## <span id="page-34-1"></span>プリンタ

SAS/GRAPHは、HP-GL、HP-GL/2、PCLのポストスクリプト、および次のメーカーのプリンタ で使用されているその他のプリンタ言語をサポートしています。

Brother、Canon、Hewlett-Packard、IBM、Konica Minolta、Lanier、Lexmark、Okidata、QMS、 Ricoh、Sharp、Xante、Xerox

SAS.GRA|PHは、WINPRINTM(モノクロ印刷プリンタ用)、WINPRINTG(グレイスケールを サポートしているプリンタ用)、WINPRINTC(カラープリンタ用)のいずれかのデバイスドラ イバをMicrosoft Windowsで使用するすべてのプリンタをサポートします。

以下に、SAS/GRAPH独自のドライバをサポートしているプリンタの一部を記載します。

- CalComp ColorMaster、ColorMaster Plus、PlotMaster
- Canon Bubble Jet, Laser Shot
- デジタルプリンタ(SIXEL、HP PCL、Tektronix、PostScriptのいずれかのエミュレーシ ョンモードをサポートするもの)
- Epson FX/LQシリーズ(またはEpsonエミュレーションモードで動作するプリンタ)
- Hewlett-Packard LaserJet、DeskJet、PaintJet、DesignJet(互換機を含む)
- IBM Graphics、Proprinter、ColorJet
- PostScriptプリンタ(カラー、グレイスケールPostScriptを含む)
- QMS Colorgrafix (CGMインタープリタ使用)
- QMS 800、1200、1500、2200、2400(QUICまたはTektronixエミュレーションモード 使用)
- Talaris 800、802、1200、1500、2400(QUICまたはTektronixエミュレーションモード 使用)
- Talaris (EXCL言語使用)
- Tektronix Phaser (全モデル)
- Tektronix 4693(Tektronix 4510ラスタライザ使用)
- Xerox 2700、4045(GRAPHXカートリッジ使用)
- Xerox 3700(イメージボードと最低1MBのメモリ使用)
- Xerox 4030(テクニカルサポートにお問い合わせください)、4213、4235、4700
- Xerox 4700
- Xerox 5775カラーコピー(EFI Fiery使用)

上記のリストにないプリンタやPostScript、HP-GL、HP PCLをサポートしていないプリンタに ついてもドライバが用意されている場合があります。詳細は、弊社テクニカルサポートにお問 い合わせください。

## <span id="page-35-0"></span>他のグラフィックソフトウェアとのインターフェイス

SAS/GRAPHには、バイナリ形式、文字形式、もしくはクリアテキスト形式のコンピュータグラ フィックスメタファイル(CGM)を作成するドライバが含まれています。これによって、 SAS/GRAPHの出力をWord for Windows、WordPerfect for Windows、Harvard Graphics、Lotus FreelanceのようなCGM形式のファイル入力をサポートしているソフトウェアや、CGM形式の ファイル入力をサポートするデバイスで読み込むことができます。

SAS/GRAPHからEPSファイルを作成し、Microsoft WordやWordPerfectのようなワープロソフト で読み込むこともできます。

SAS/GRAPHでは、Windowsメタファイルも作成できます。Windowsメタファイルは、Microsoft Office、Lotus Smart Suite、Perfect Officeなどで読み込むことができます。詳細は、弊社テクニ カルサポートにお問い合わせください。

SAS/GRAPHのHPGLもしくはHPGL2ドライバは、CorelDrawやMicrografx Designerなどの多く のベクターベースの描画プログラムで読み込むことができるファイルを作成できます。

SAS/GRAPHは、PDF用やSVG用のドライバに加えて、BMP、PBM、PPM、GIF、JPEG、EMF、 WMF、PNG、TIFF、EPSI、PaintBrushのイメージフォーマットも用意しています。

また、SAS/GRAPHでは次の形式のグラフィックデータを読み込むことができます。

- BMP Microsoft Windows Bitmap
- DIB Device Independent Bitmap
- EMF Microsoft NT Enhanced Metafile
- EPSI Encapsulated PostScript Interchange
- GIF Graphics Interchange Format
- JPG JPEG Files
- PBM Portable Bitmap
- PCD PHOTO CD
- PCX PC PaintBrush
- PNG Portable Network Graphics
- TGA TARGA Format
- TIF Tagged Image File Format
- WMF Microsoft Windows Metafile Format
- XBM X Window Bitmaps
- XWD X Window Dump

## <span id="page-35-1"></span>ActiveX と Java デバイスドライバによって作成された HTML ファイルの閲覧

SAS 9.2 Foundationでは、ActiveXとJavaデバイスドライバを利用してHTMLファイルを作成す ることができます。

HTMLを表示できるWebブラウザの詳細は、[25](#page-30-2)ページの「SAS/GRAPH」を参照してください。

Javaアプレットを表示するには、Javaプラグインをそれぞれのクライアントにインストールす る必要があります。Windows環境では、プラグインがインストールされていない場合、インス トールされていないことが通知され、それにしたがってインストールすることができます。

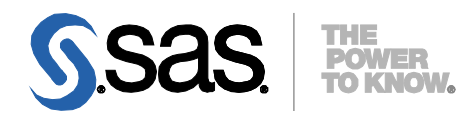

#### **support.sas.com**

SAS is the world leader in providing software and services that enable customers to transform data from all areas of their business into intelligence. SAS solutions help organizations make better, more informed decisions and maximize customer, supplier, and organizational relationships. For more than 30 years, SAS has been giving customers around the world The Power to Know®. Visit us at **www.sas.com**.

英語版更新日 November 25 2009 SAS 9.2 (TS2M2), Rev. 920\_09w51

## **64-bit Microsoft Windows Itanium** 版 **SAS® 9.2 Foundation** システム必要条件

2009年12月18日 第2版第4刷発行(92D231) 発行元 SAS Institute Japan株式会社 〒106-6111 東京都港区六本木6-10-1 六本木ヒルズ森タワー11階

本書の内容に関する技術的なお問い合わせは下記までお願い致します。

SASテクニカルサポート **TEL**:**03**(**6434**)**3680 FAX**:**03**(**6434**)**3681**